# **Fieldglass IT SOW Automation**

# Workflow Diagrams

October 2018

#### IT Services High-level Process Overview

Blue shapes = via Fieldglass system<br>Grey shapes = Outside Fieldglass system, other process

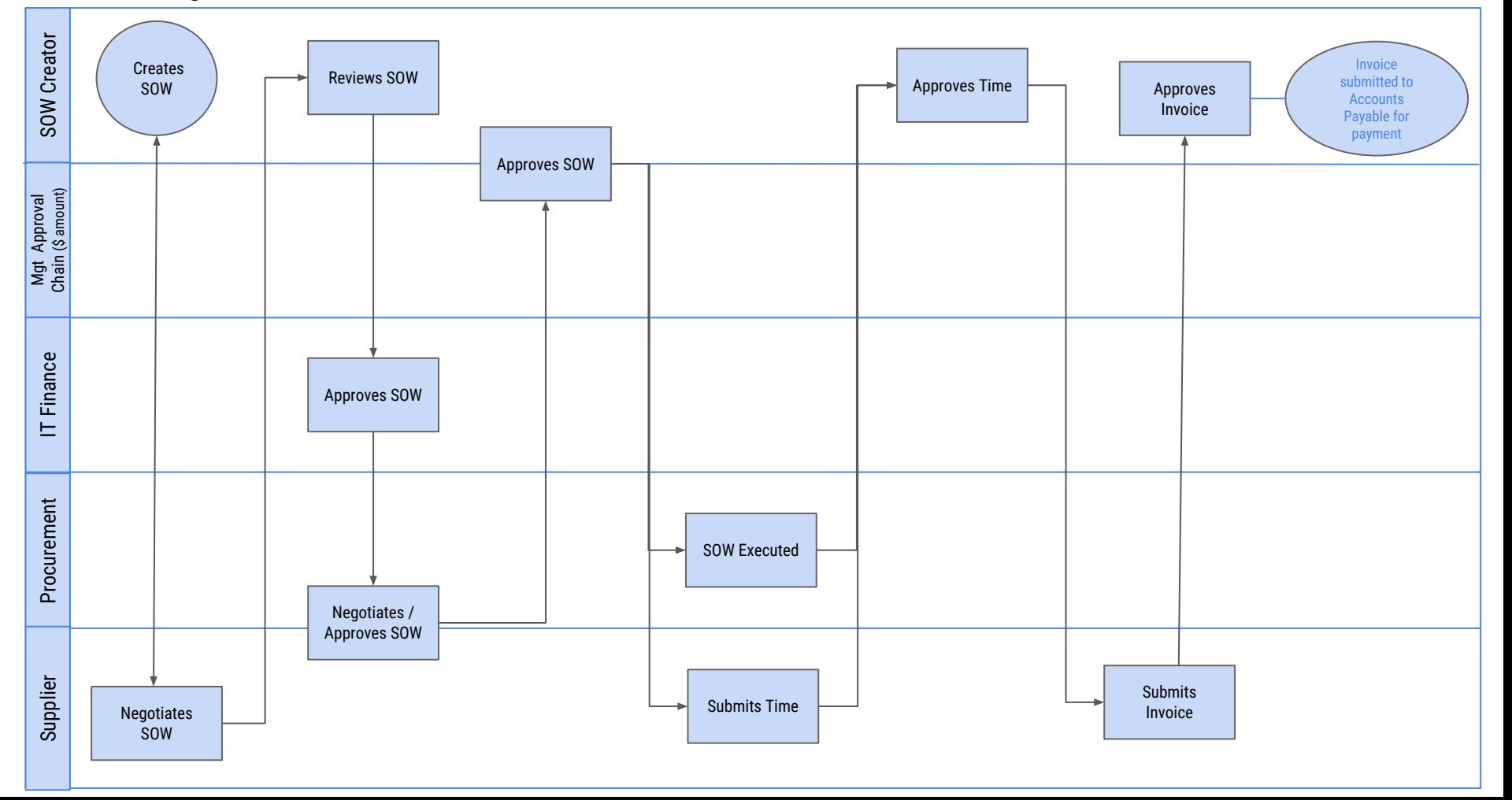

## IT SOW Bid Creation

Blue shapes *= via Fieldglass system* Grey shapes *= Outside Fieldglass system, other process*

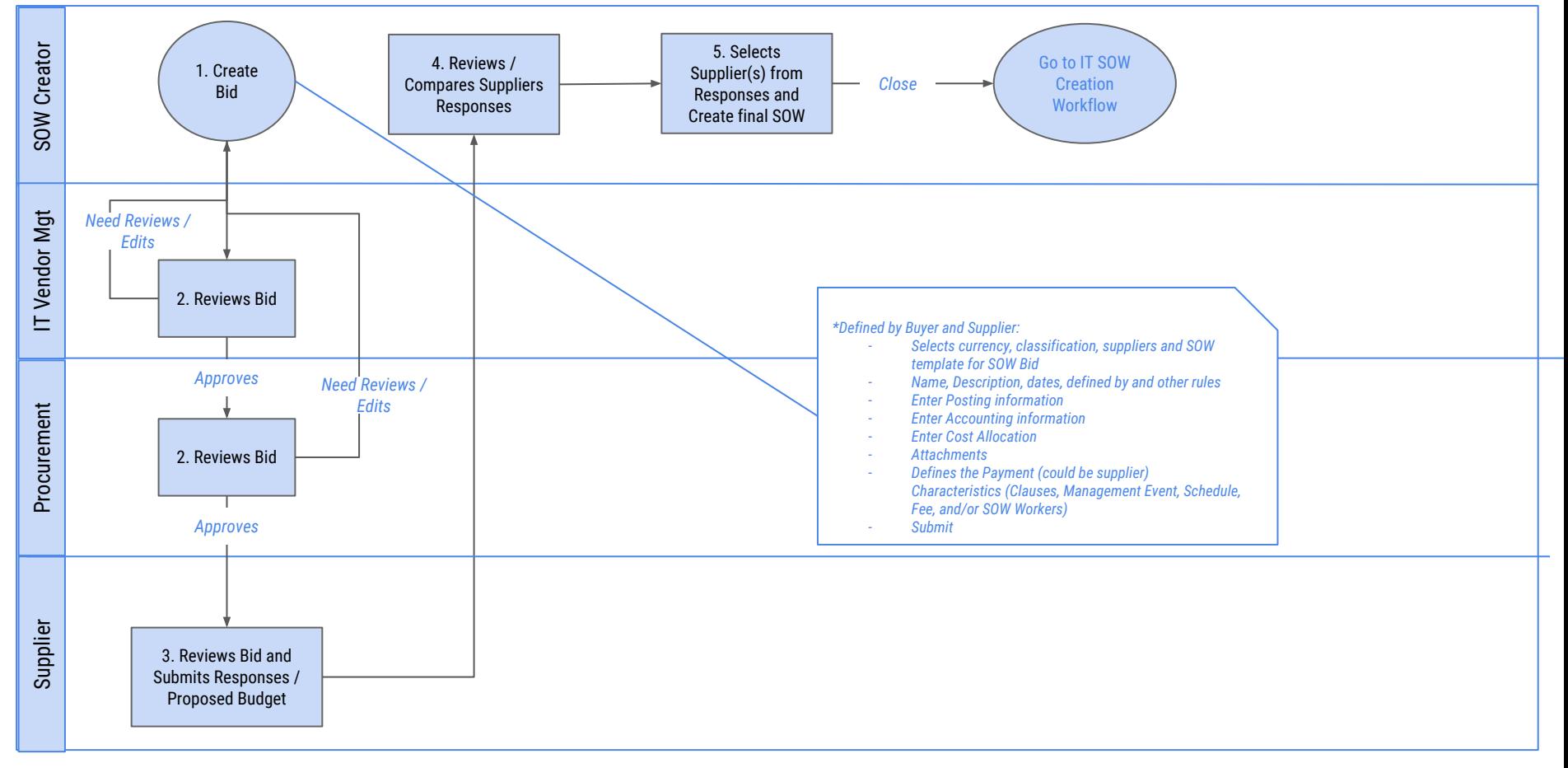

# IT SOW Creation

Blue shapes *= via Fieldglass system*

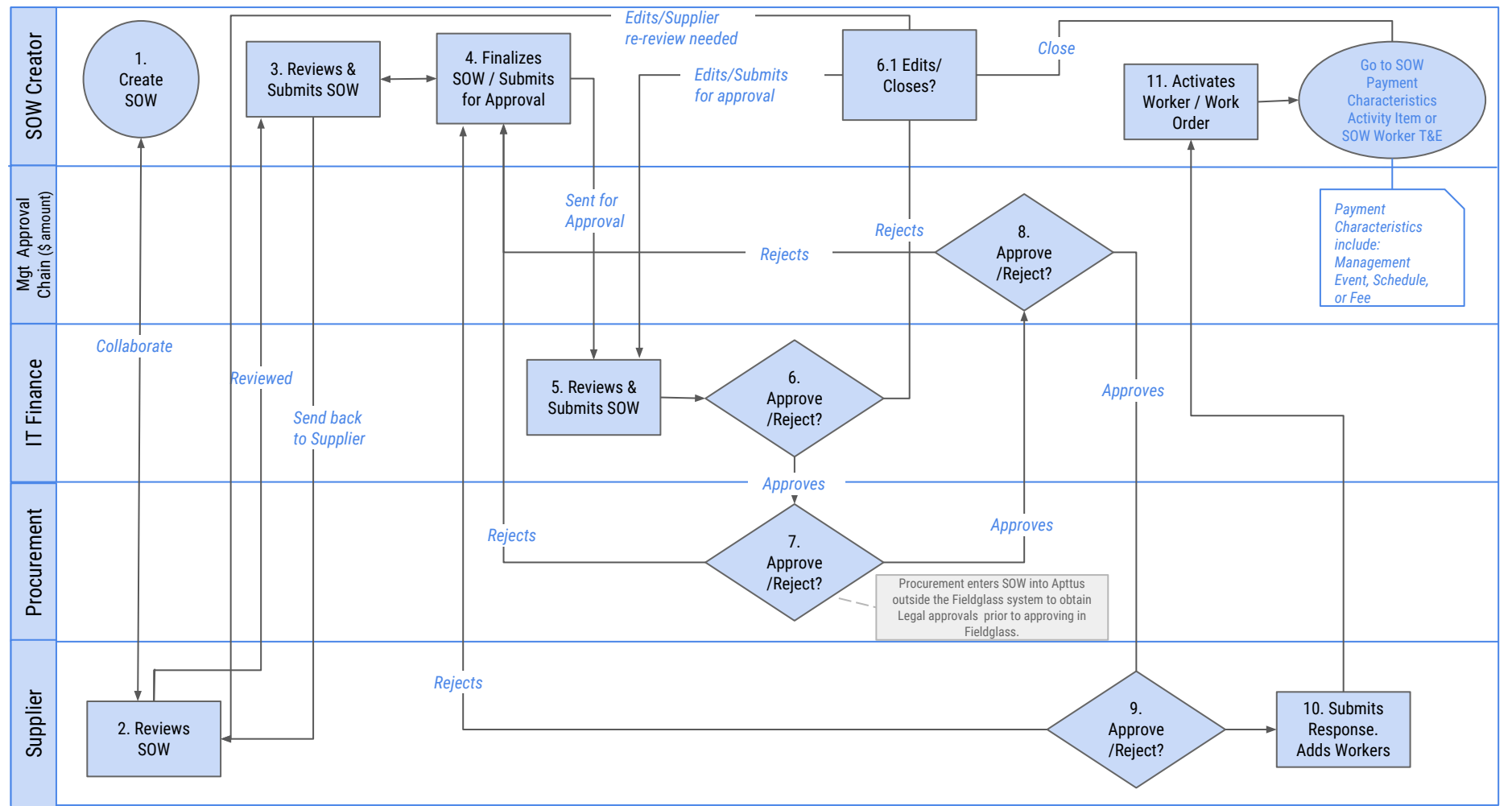

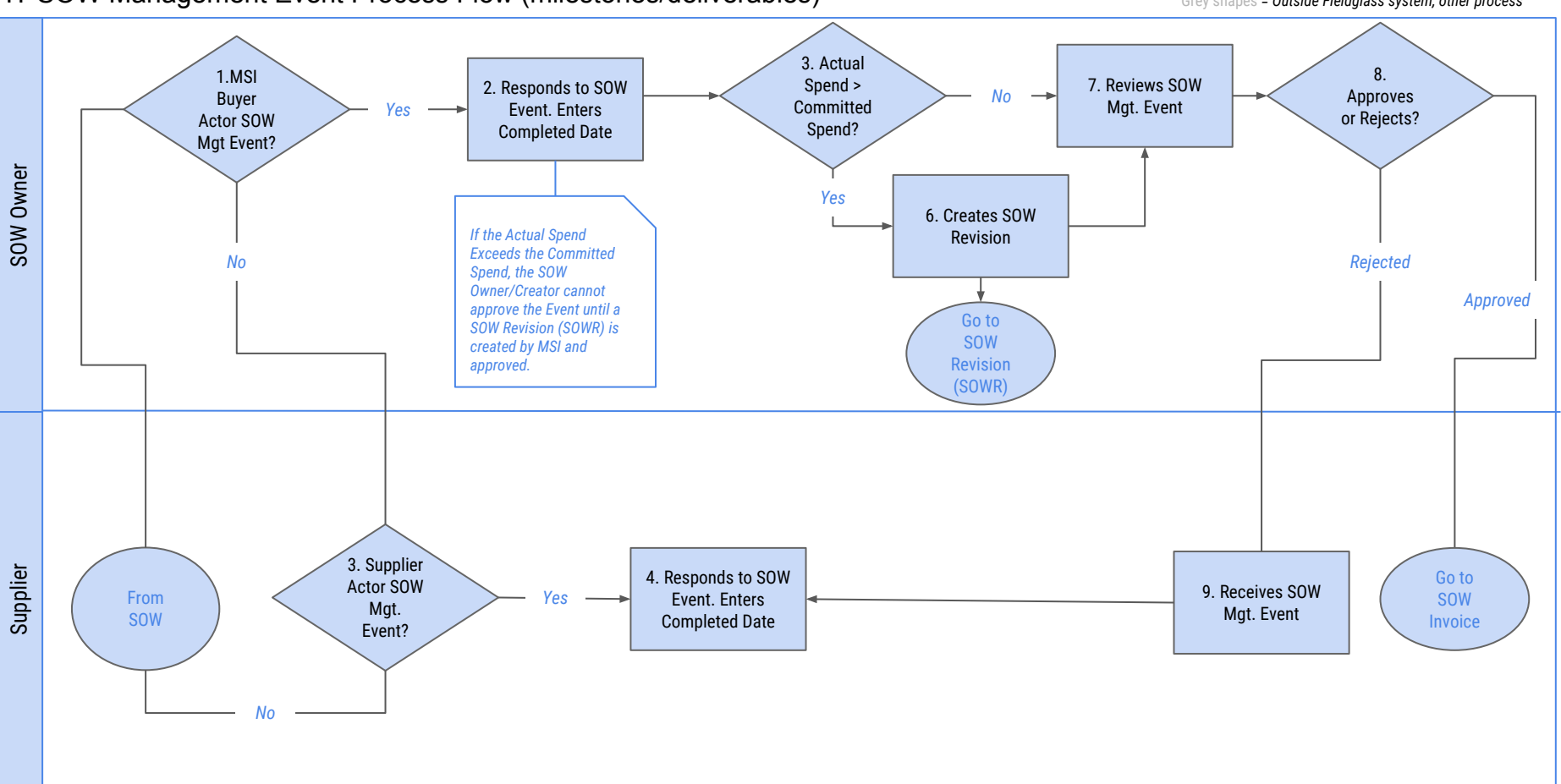

#### IT SOW Management Event Process Flow (milestones/deliverables)

Blue shapes *= via Fieldglass system*

IT SOW Revision

Blue shapes *= via Fieldglass system*

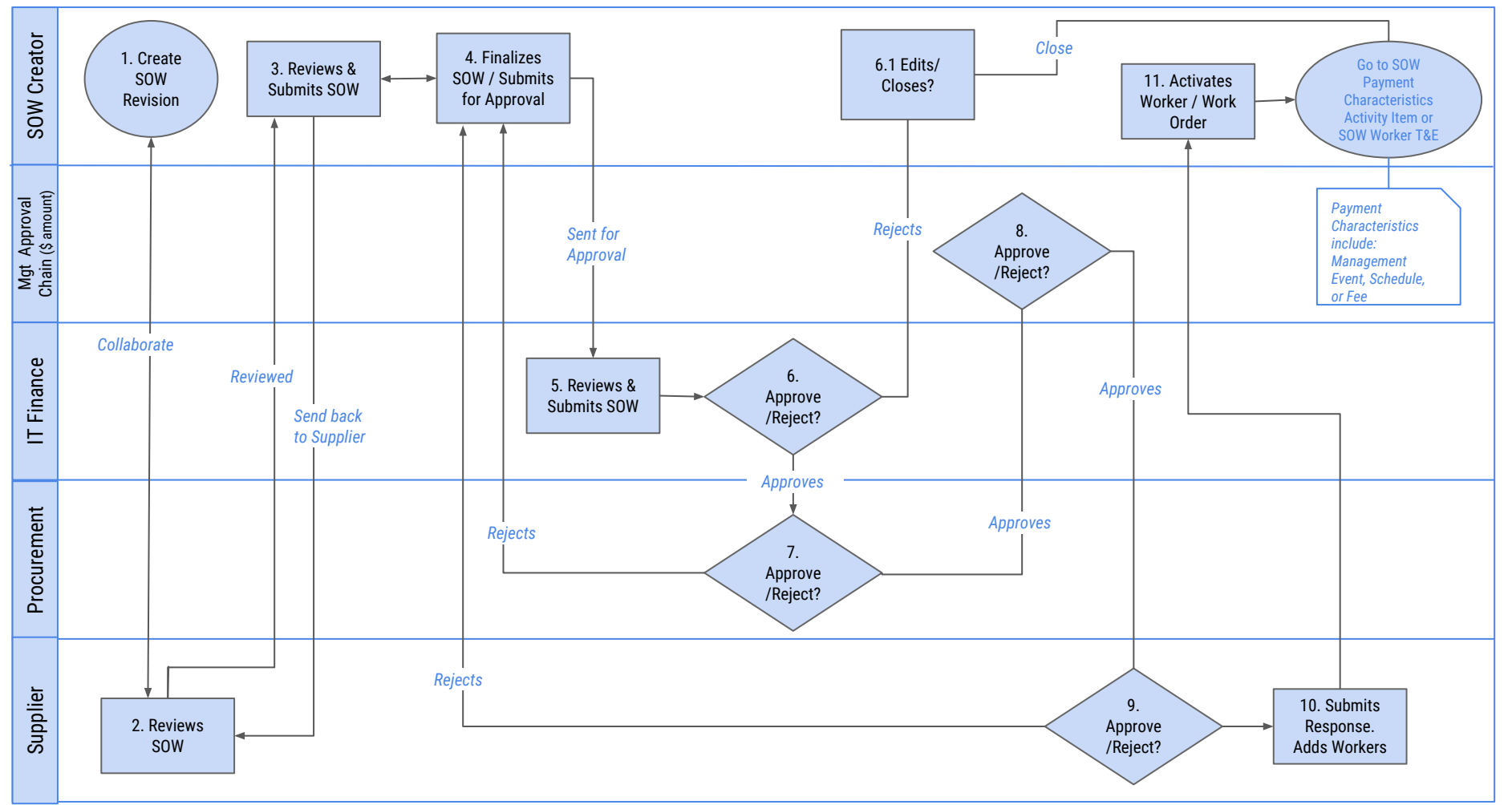

#### IT SOW Invoice (automatically generated)

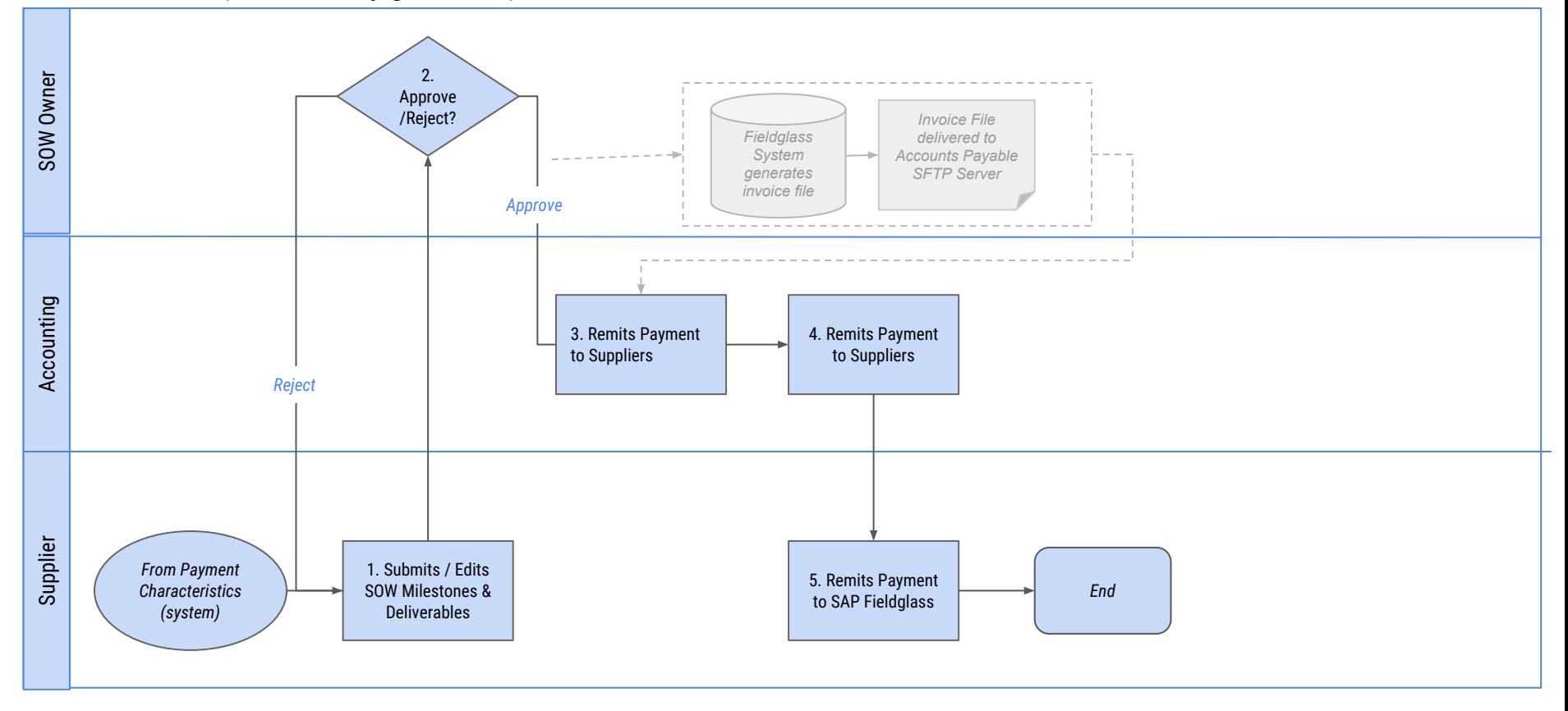

### Credit/Debit Memo Process Flow

Blue shapes *= via Fieldglass system*

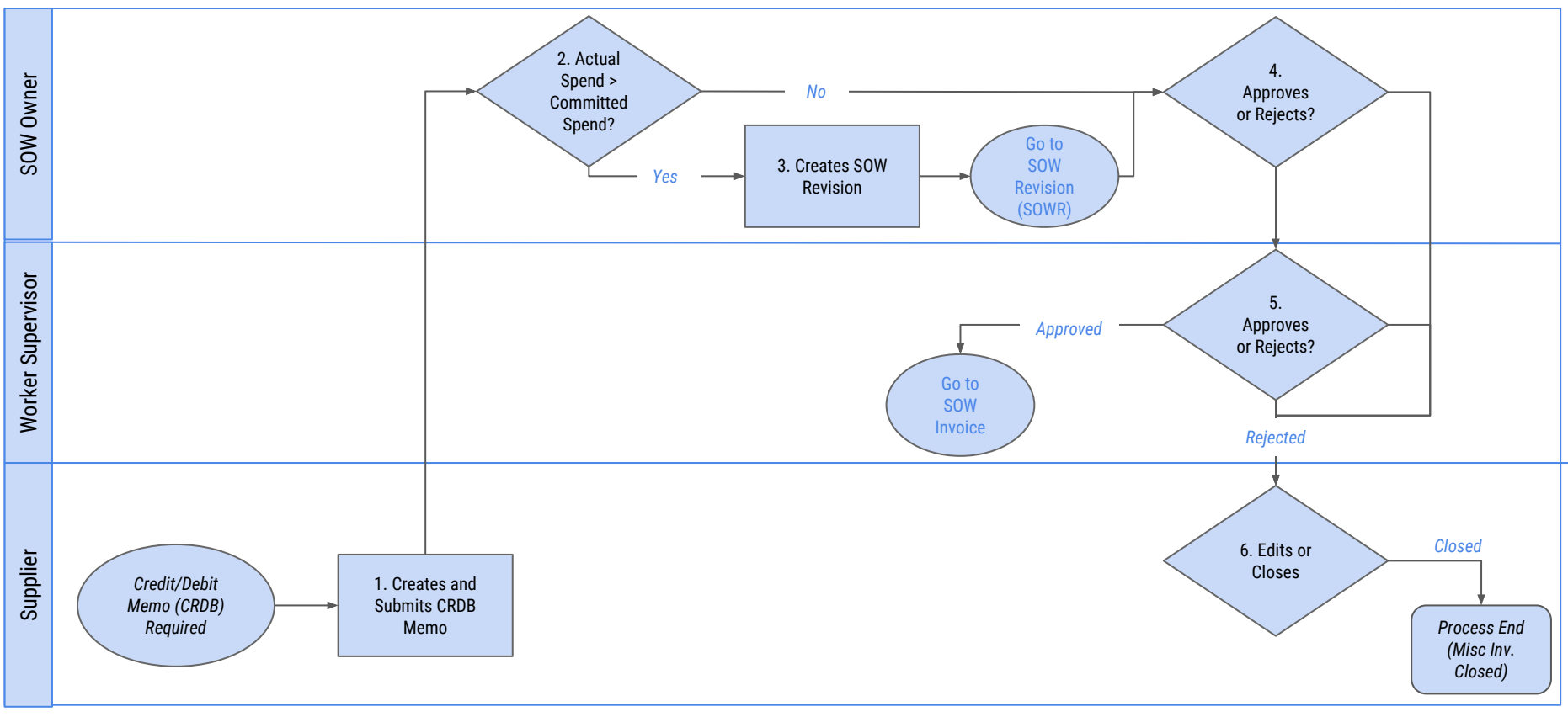

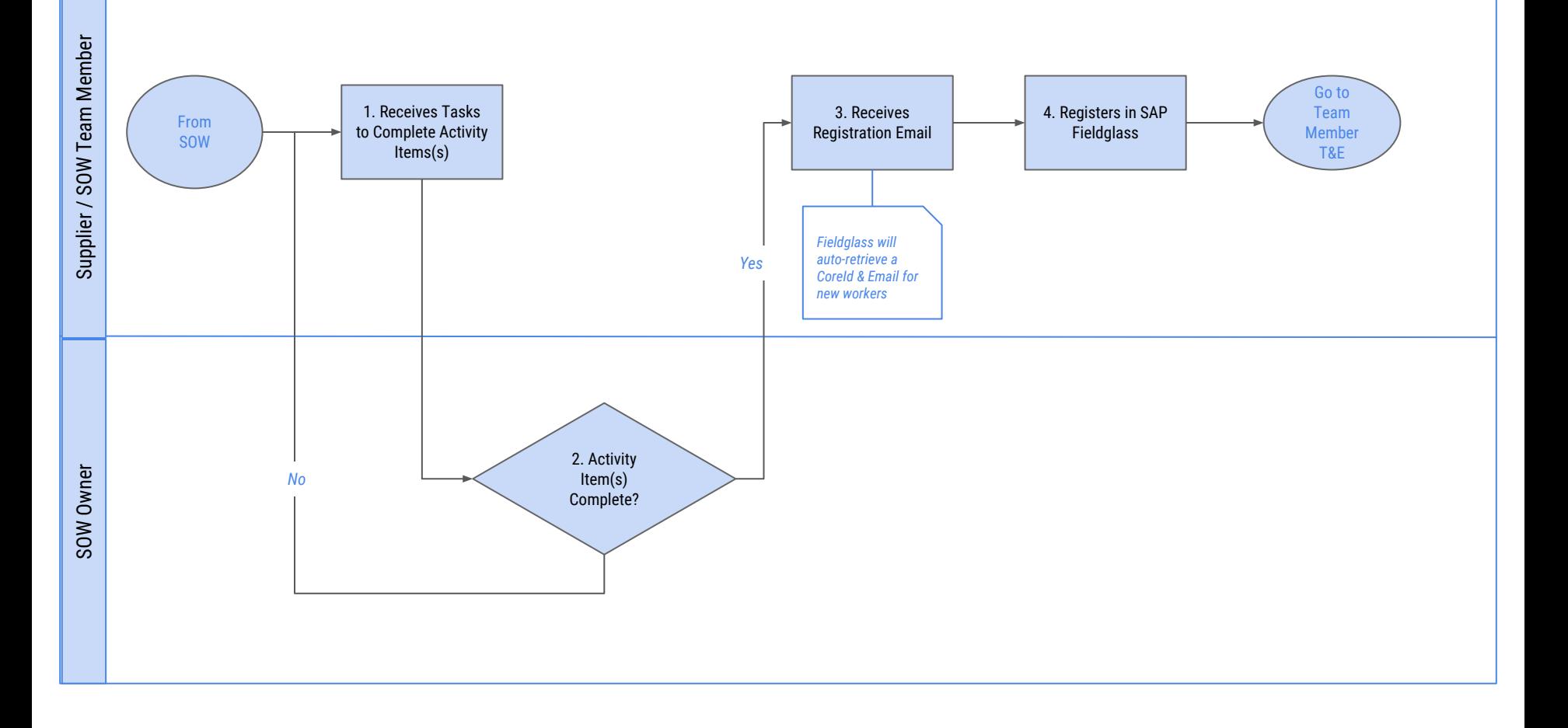

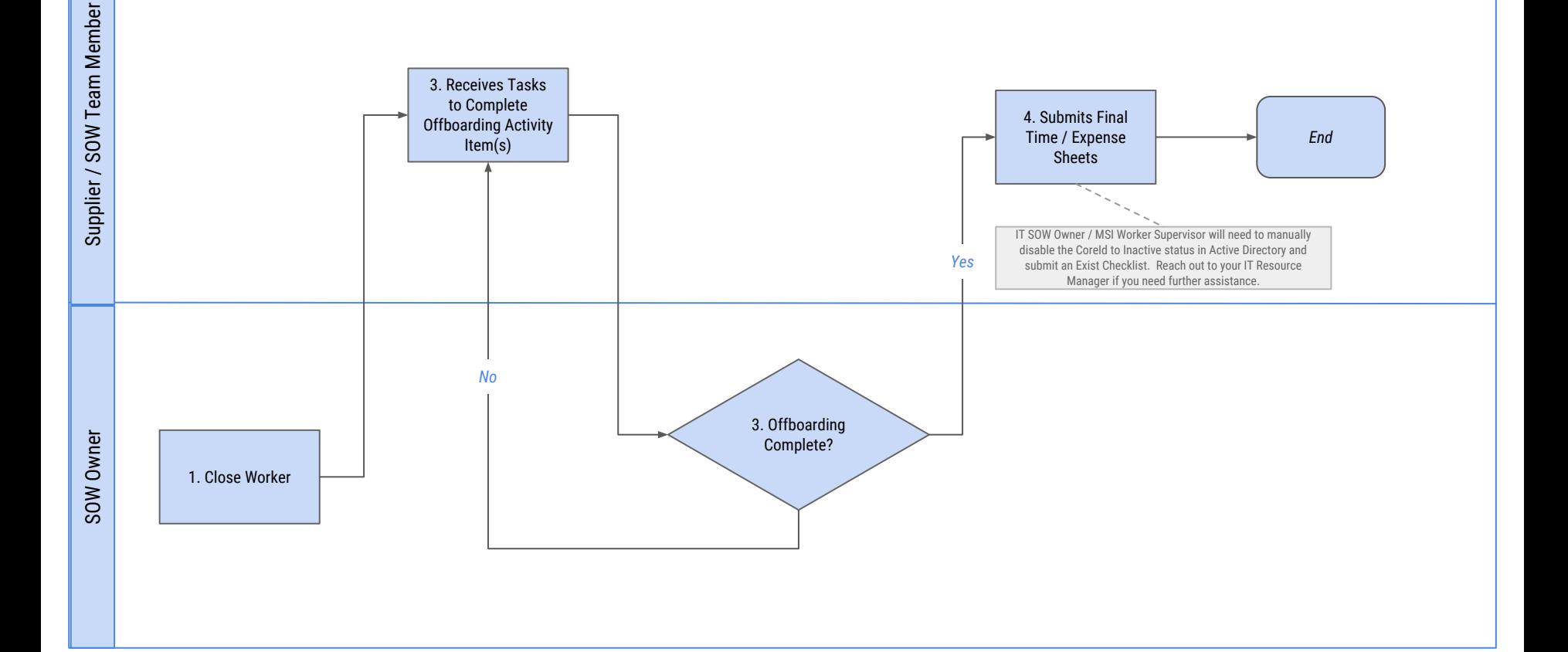

#### IT SOW Team Member Timesheet Process Flow

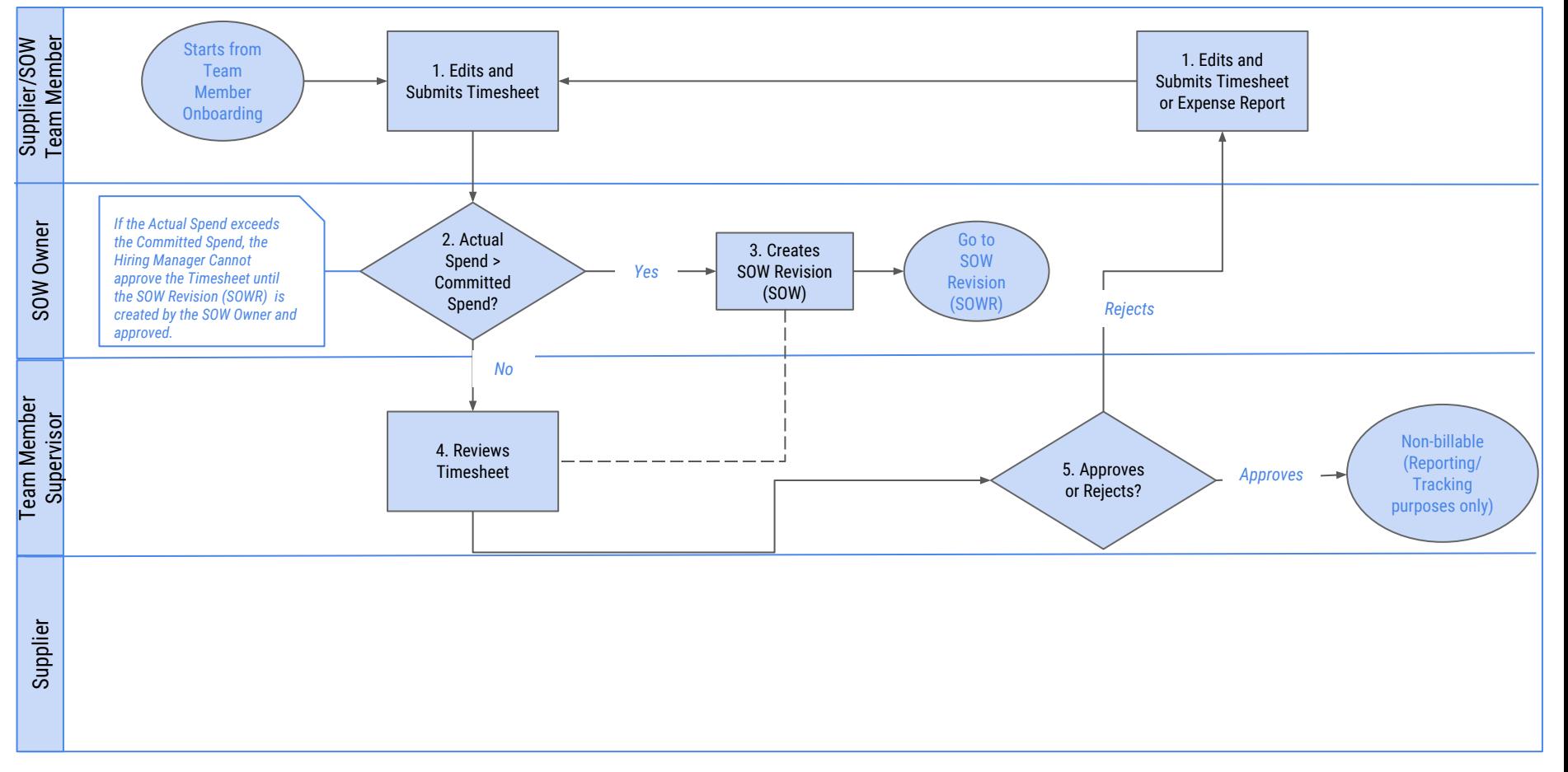